# Introdução ao Hardware e ao Software Paralelos

MCZA020-13 - Programação Paralela

Emilio Francesquini e.francesquini@ufabc.edu.br 2019.Q1

Centro de Matemática, Computação e Cognição Universidade Federal do ABC

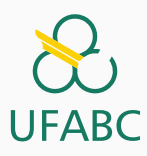

### **Disclaimer**

 $\sum_{\text{UFABC}}$ 

- Estes slides foram preparados para o curso de Programação Paralela na UFABC.
- Estes slides são baseados naqueles produzidos por Peter Pacheco como parte do livro *An Introduction to Parallel Programming* disponíveis em:
- https://www.cs.usfca.edu/~peter/ipp/
- Este material pode ser usado livremente desde que sejam mantidos, além deste aviso, os créditos aos autores e instituições.

Fundamentos

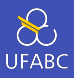

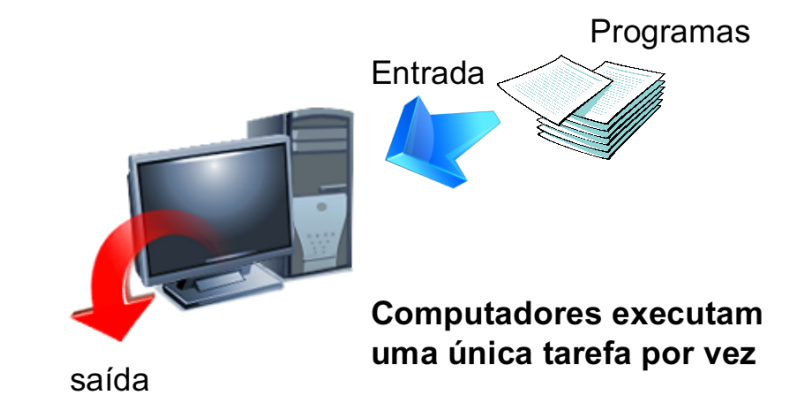

#### Arquitetura de Von Neumann

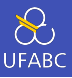

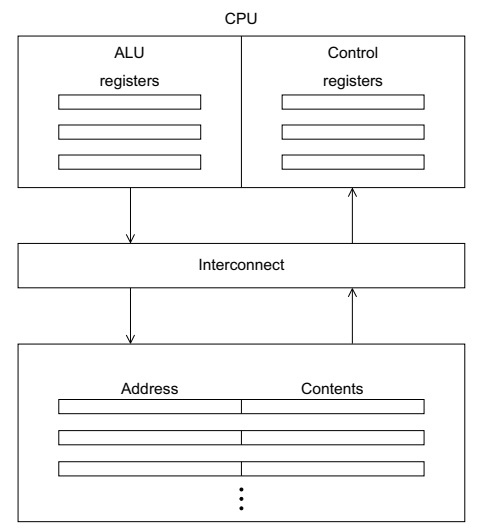

Main memory

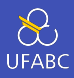

- É uma coleção de posições, cada uma capaz de armazenar tanto instruções como dados
- Cada posição consiste de um endereço (usado para acessar aquela posição) e seu conteúdo

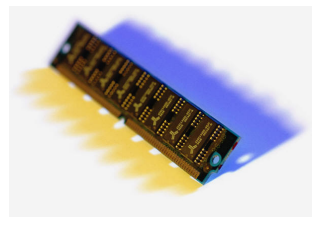

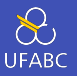

- A **CPU** (*Central Processing Unit*) pode ser dividida em duas partes
- Unidade de controle (Control Unit) é responsável por decidir quais instruções devem ser executadas. (*O chefe*)
- A Unidade Lógica e Aritimética ALU (Arithmetic and Logic Unit)– é responsável por, de fato, executar as instruções. (*O Trabalhador*)

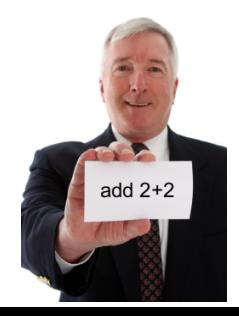

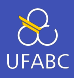

- Registrador (*Register*) Memória com altíssimo desempenho, parte integrada à CPU
- Contador de Programa PC (*Program Counter*) Armazena o endereço da próxima instrução a ser executada
	- ▶ Processadores Intel usam o nome *Instruction Pointer (IP)*
- Barramento (*Bus*) hardware que conecta a CPU à memória e aos demais dispositivos.

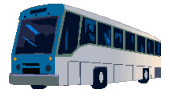

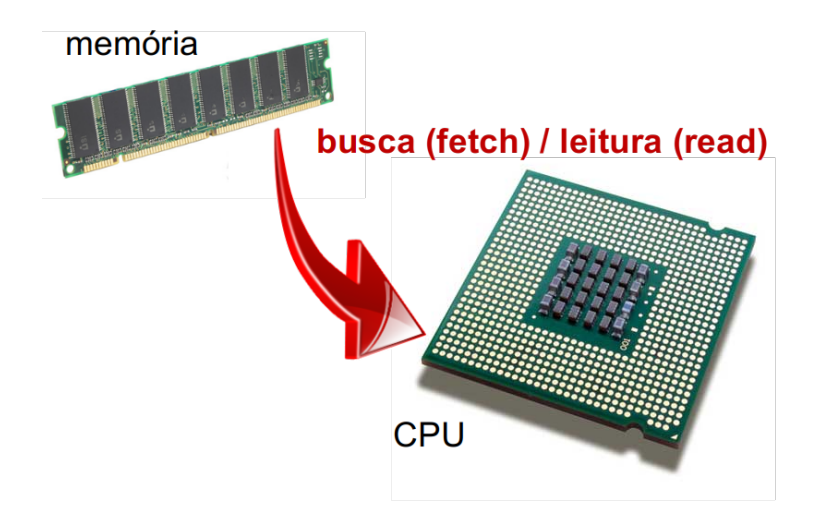

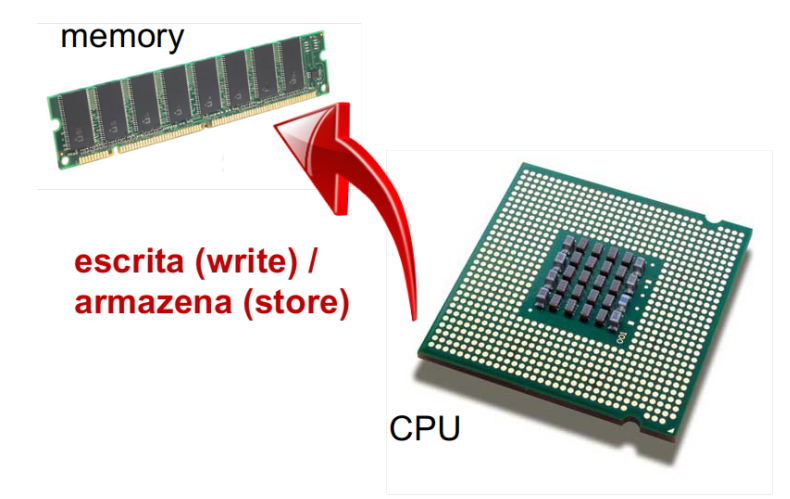

#### O Gargalo da Arquitetura de von Neumann

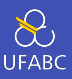

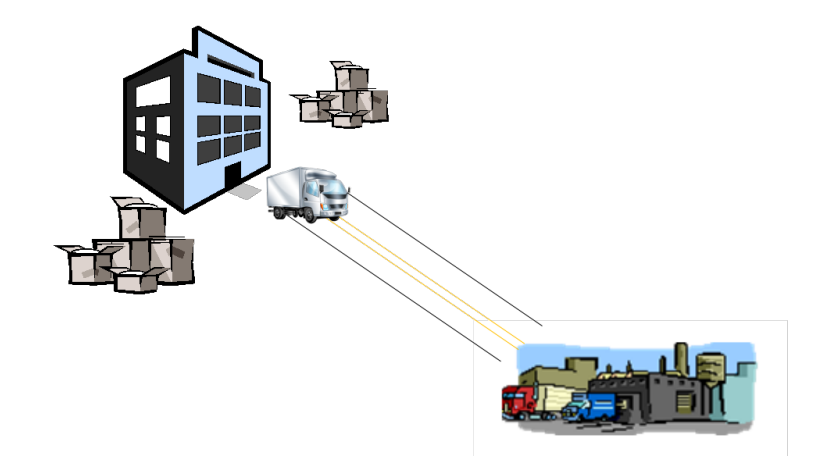

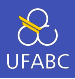

- Um processo do sistema operacional SO (*operating system*) é um programa que está sendo executado
- Componentes de um processo
	- ▶ O programa em linguagem de máquina
	- ▶ Regiões da memória
	- ▶ Descritores dos recursos alocados pelo SO ao processo
	- ▶ Informações de segurança
	- ▶ Informações sobre o estado do processo

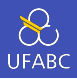

- *Multitasking* cria a ilusão de que um processador simples, com apenas um núcleo (*core*) de processamento, está rodando múltiplos programas simultaneamente
- Cada processo se reveza no uso do processador (time slice)
- Quando o tempo alocado a um processo acaba ele é colocado em uma fila e espera novamente pela sua vez. Nestes casos dizemos que o processo está bloqueado (*blocked*)
	- ▶ A entidade responsável por fazer este trabalho é o escalonador (*scheduler*) do SO

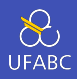

- Threads elementos que compõem um processo
- Threads permitem os programadores dividirem os seus programas em tarefas virtualmente autônomas e independentes
- A ideia é de que quando um thread bloqueia por estar esperando um recurso, outro thread estara esperando por sua vez
	- ▶ A intenção é promove uma utilização mais otimizada da CPU

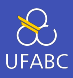

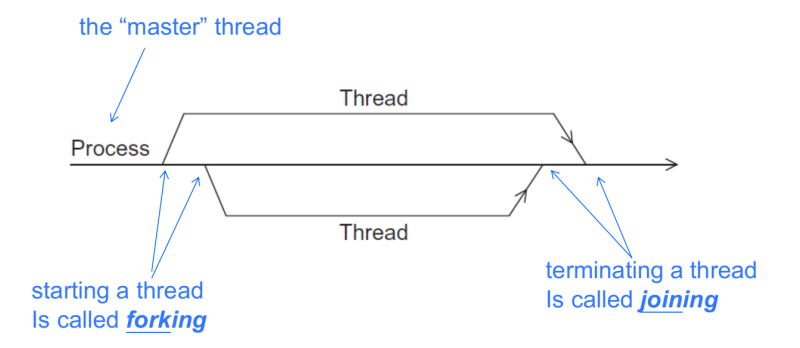

Modificações no Modelo de Von Neumann

## Caching - O Básico

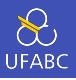

- Cache Uma coleção de posições de memória que pode ser acessada pelo processador de maneira muito mais rápida que outras posições de memória
- A cache de uma CPU é tipicamente localizada no mesmo chip ou em uma memória que pode ser acessada muito rapidamente
	- ▶ Alguns processadores como o Power8 tem até L4

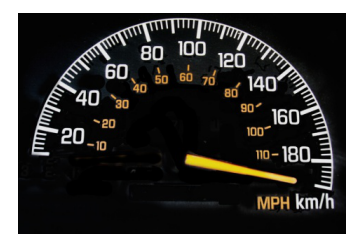

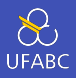

- O princípio da localidade é uma heurística pela qual os projetistas de hardware esperam que o acesso a uma posição de memória seja seguido por acessos a posições em sua vizinhança
- Há dois tipos principais de localidade:
	- ▶ Localidade Espacial Acessos ocorrerão em posições de memória próximas.
	- ▶ Localidade Temporal Acessos ocorrerão em um futuro próximo.
- As caches de um processador aproveitam-se desses dois casos

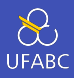

```
1 float z[1000];
2 ...
3 sum = 0.0;
4 for (i = 0; i < 1000; i++)5 sum + = z[i];
```
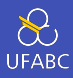

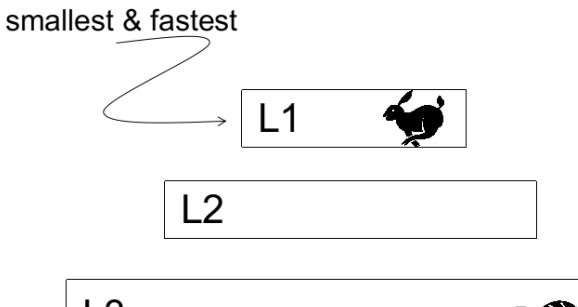

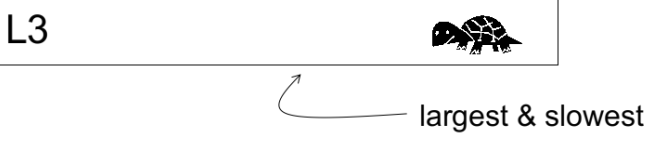

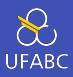

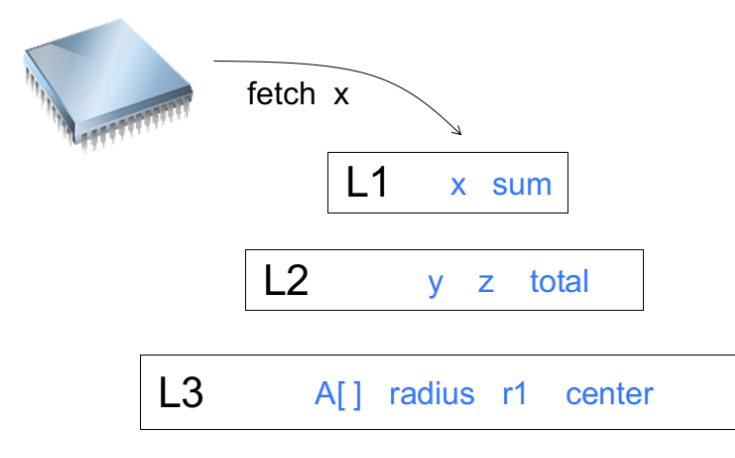

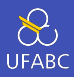

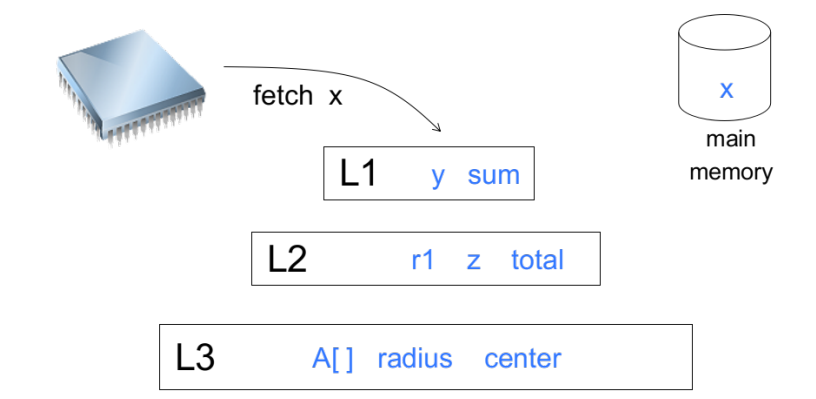

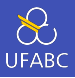

- Quando uma CPU escreve dados na cache, o valor daquele dado pode ficar inconsistente, ou defasado (*stale*) em relação aos dados na memória principal.
- write-through os dados são escritos na cache e imediatamente enviados para a memória principal
- write-back a cache controla os dados armazenados por ela como sujos (*dirty*). Quando a linha de cache é substituída por uma nova linha a linha suja é enviada para a memória principal.

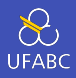

- Full associative, completamente associativa uma nova linha pode ser colocada em qualquer posição da cache.
- Direct mapped, mapeamento direto cada linha da cache tem uma posição única onde ela pode ser colocada.
- n-way set associative, associativa de n vias cada linha da cache pode ser colocada em *n* diferentes posições na cache.

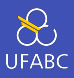

■ Quando mais de uma linha na mamória pode ser mapeada para diversas posições diferentes, acaba aparecendo a necessidade de definir uma política de substituição (*replacement policy/eviction policy* para decidir qual das linhas precisa ser substituida (replaced/evicted)

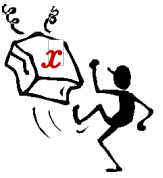

#### Exemplo

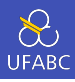

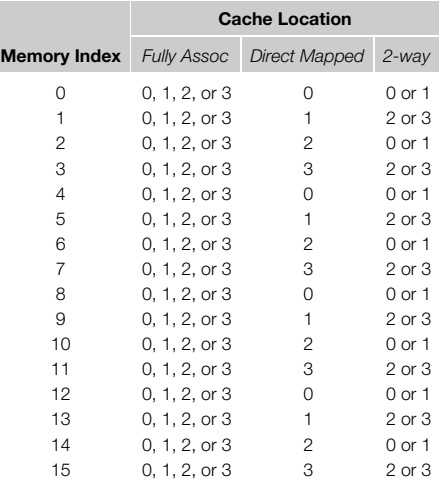

Associações de uma memória de 16 linhas a uma cache de 4 linhas. <sup>23</sup>

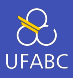

```
double A[MAX][MAX], x[MAX], y[MAX];
. . .
/* Initialize A and x, assign y = 0 */
. . .
/∗ First pair of loops ∗/
for (i = 0; i < MAX; i++)for (j = 0; j < MAX; j++)y[i] += A[i][j]∗x[j];
. . .
/∗ Assign y = 0 ∗/
. . .
/∗ Second pair of loops ∗/
for (j = 0; j < MAX; j++)for (i = 0; i < MAX; i++)y[i] += A[i][j]∗x[j];
```
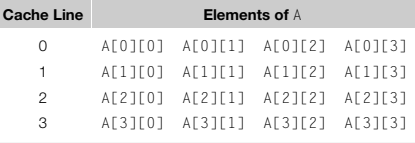

Exemplo: Suponha cache de duas linhas direct mapped.

Memória Virtual

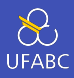

- Se executarmos um programa grande o suficiente ou um programa que acesse muitos dados, pode acontecer da memória principal não ser grande o suficiente.
- A memória virtual funciona como uma cache para o dispositivo de armazenamento secundário.

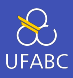

- A memória virtual explora o princípio de localidade espacial e temporal
- Mantém apenas as partes ativas de programas em execução na memória

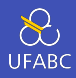

- Swap space As partes da memória ociosas são transferidas para o espaço de armazenamento secundário
- Páginas Blocos de dados/instruções
	- ▶ Normalmente são relativamente grandes
	- ▶ A maior parte dos sistemas tem um tamanho de páginas fixo que varia entre 4 a 16 kilobytes
		- **•** Alguns sistemas, como o Linux, são capazes de utilizar **huge** pages, que dependendo do processador, podem ser tão grandes quanto 2 megabytes

## Memória virtual (4)

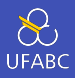

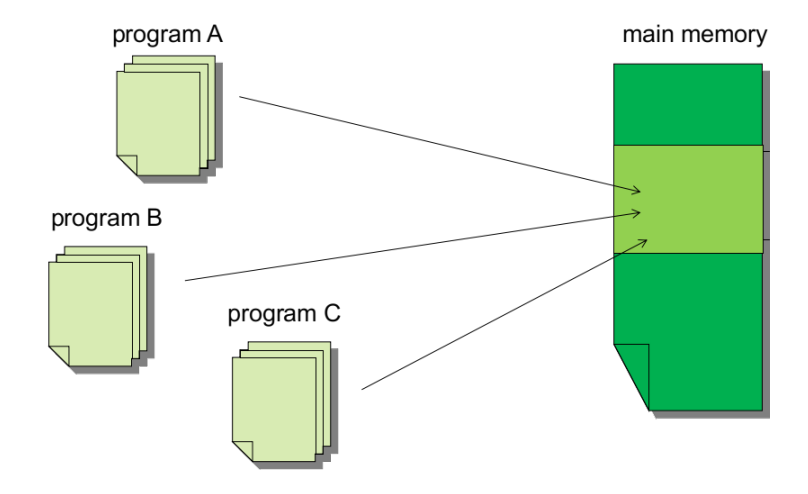

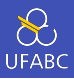

- Quando um programa é compilado, as suas páginas são associadas à números de páginas virtuais
- Quando um programa é executado, uma tabela que mapeia a página virtual aos endereços físicos é criada
- Uma tabela de páginas é usada para traduzir um endereço virtual em um endereço físico

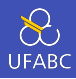

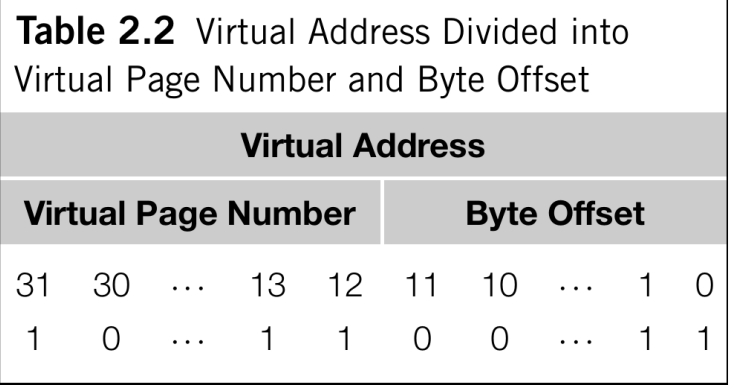

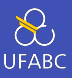

- O simples uso de uma tabela de tradução de endereços poderia causar uma servera perda de desempenho na execução de um programa
- A TLB é uma cache especial cujo propósito é acelerar a tradução de endereços no processador

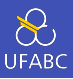

- A TLB funciona *cacheando* um pequeno número de entradas na tabela de páginas (tipicamente de 16 a 512) da memória principal em uma memória com um desemepnho superior.
- Page Fault / Falha de página Ocorre quando um programa em execução tenta acessar um endereço válido na memória física (pós-tradução) mas que não está mais localizado na memória (foi feita a troca/swap para disco)
Instruction Level Parallelism (ILP)

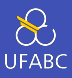

- Tentativa de melhorar o desempenho de um processador através do uso de mais de uma unidade funcional (FU)
	- ▶ A idea é que se mais de uma FU trabalhar ao mesmo tempo pode-se diminuir o tempo total de execução

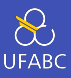

- Pipelining as unidades funcionais são organizadas em estágios.
- Mutiple issue múltiplas instruções podem ter a sua execução iniciada ao mesmo tempo

## Pipelining

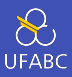

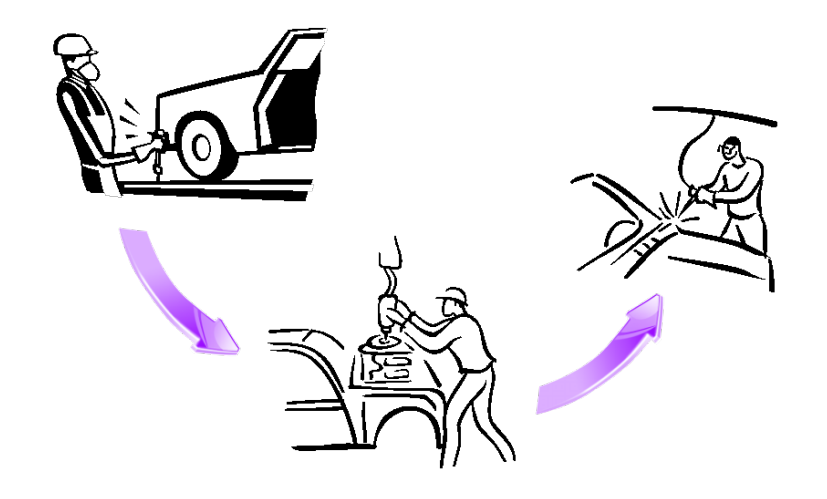

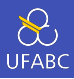

## ■ Somar os números  $9.87 \times 10^4$  e  $6.54 \times 10^3$

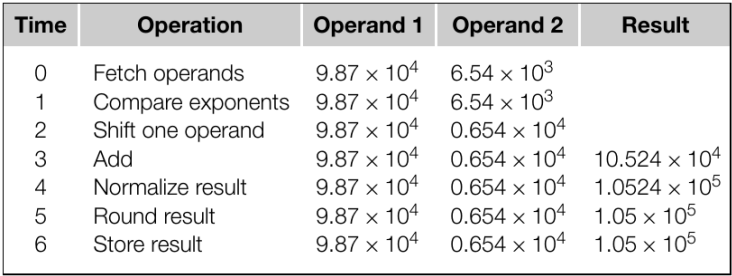

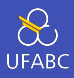

```
1 float x<sup>[1000]</sup>, v<sup>[1000]</sup>, z<sup>[1000]</sup>;
2 ...
3 for (i = 0; i < 1000; i++)
```

```
4 Z[i] = X[i] + Y[i];
```
- Assuma que cada operação leve um nanossegundo (10*−*<sup>9</sup> s)
- Este loop vai levar aproximadamente 7000 nanossegundos

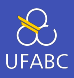

- Divida o *FP adder* em 7 unidades funcionais distintas
- A primeira unidade recupera (*fetch*) os dois operandos, a segunda unidade compara os expoentes, etc…
- Organize as unidades funcionais de modo que a saida de uma seja a entrada da próxima

Pipelining (4)

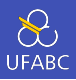

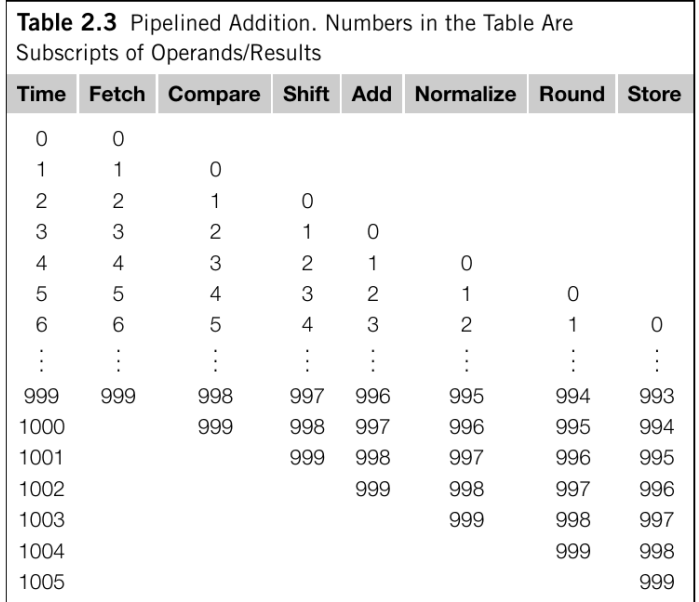

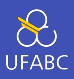

- Uma operação de ponto flutuante continua levando 7 nanossegundos
- Mas agora, 1000 operações de ponto flutuante levam 1006 nanossegundos

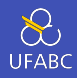

■ Processadores com *multiple* issue tem unidades funcionais replicadas e tentam executar simultaneamente diferentes instruções de um programa

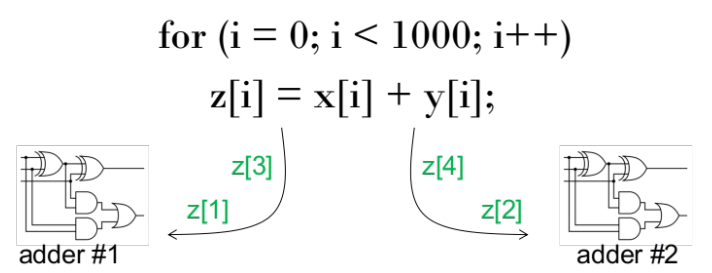

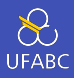

- Multiple issue estático o uso das unidades funcionais é definido em tempo de compilação
- Multiple issue dinâmico o uso das unidades funcionais é determinado em tempo de execução
	- ▶ Processadores com esta característica são chamados de processadores superescalares

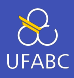

- Para fazer uso do recurso de *multiple issue*, o processador precisa "achar"instruções para serem executadas de maneira simultânea
- Durante a *especulação*, o compilador ou o processador chutam a próxima instrução e torcem para dar certo

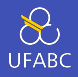

Se o sistema especular errado ele deve desfazer os efeitos de todas as instruções especuladas incorretamente.

 $1 \quad Z = X + y;$ 2 if  $(z > 0)$  $3$  W = X: <sup>4</sup> else  $5$   $W = V;$ 6 <sup>7</sup> //Outro exemplo  $8 \t Z = X + V$ ; 9  $w = *a p$ ; /\* a p é um ponteiro\*/

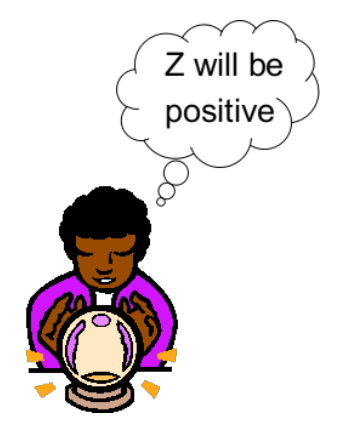

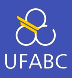

- Nem sempre há boas oportunidades para a execução simultânea de múltiplos threads
- *Hardware multithreading* provê uma solução para os sistemas continuarem a execução e fazer trabalho útil quando a tarefa atualmente sendo executada é *stalled* (temporariamente impedida de executar)
	- ▶ Exemplo: aguardando por um acesso à memória

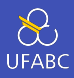

- Grão fino o processador troca automaticamente de tarefa a cada instrução executada e pula threads que estão *stalled*
	- ▶ Prós: potencial de evitar desperdício de tempo do processador devido a stalls
	- ▶ Contras: um thread que estiver pronto para executar uma longa sequência de instruções pode ter que esperar para executar cada uma delas

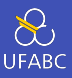

- Grão grosso o processador só troca os threads caso eles tenham entrado em stall
	- ▶ **Prós**: a troca entre threads não é feita a todo momento
	- ▶ Contras: o processador pode entrar em ociosidade em stalls curtos e o custo da troca de contexto entre os threads pode ser maior que o ganho

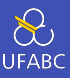

- Simultaneous Multithreading (SMT) é uma variação do mulithreading de granularidade grossa
- Permite múltiplos threads fazerem uso de múltiplas unidades funcionais

Hardware Paralelo

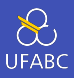

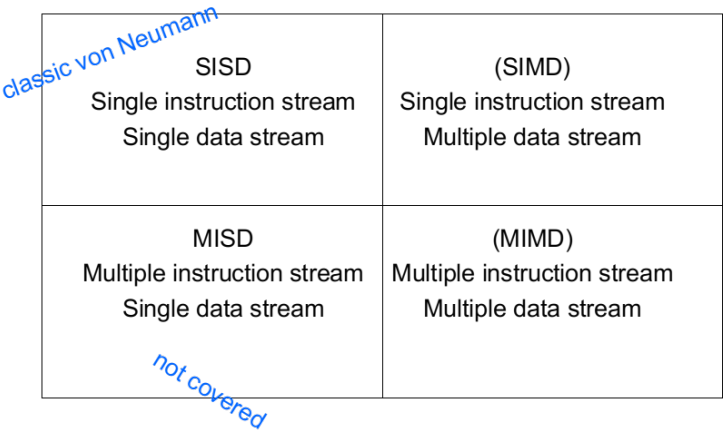

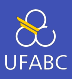

- Paralelismo é alcançado dividindo os dados entre os processadores
- Aplica a mesma instrução a múltiplos dados
- Também chamado de paralelismo de dados

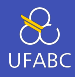

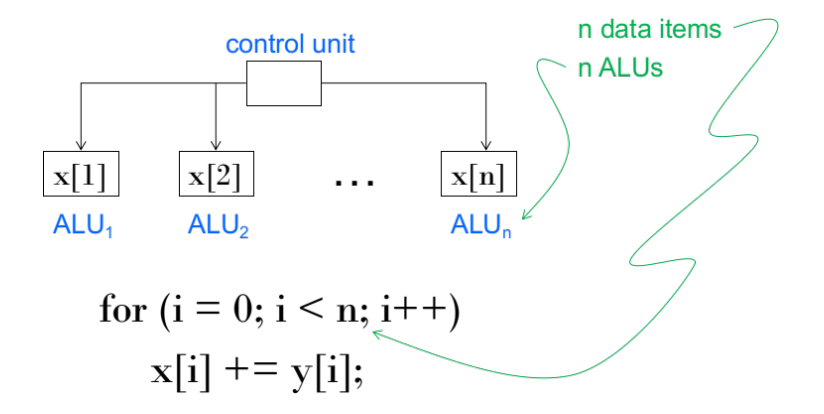

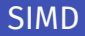

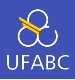

- O que ocorre caso não tenhamos ALUs suficientes?
- Divide-se o trabalho e processa iterativamente
- Exemplo: 4 ALUs e 15 dados

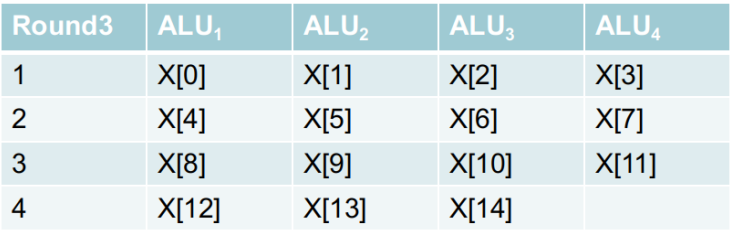

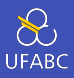

- Todas as ALUs precisam executar a mesma instrução (ou permanecer ociosa)
- Nos desings mais clássicos, também precisam operar de maneira síncrona
- As ALUs não têm espaço para armazenamento de instruções
- Muito eficiente para problemas grandes e paralelos mas não é eficiente para outros tipos de problemas mais complexos

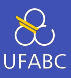

- Operam em *arrays* ou vetores de dados enquanto processadores convencionais operam em cada um dos dados individualmente (escalares)
- Registradores vetoriais
	- ▶ Capazes de armazenar um vetor de operandos e operar simultaneamente em todos os seus elementos

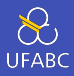

- Unidades funcionais com pipelines e vetorizadas
	- ▶ A mesma operação é aplicada a cada elemento do vetor (ou par de elementos)
- Instruções vetoriais
	- ▶ Operam em vetores em vez de escalares

1 for (i =  $0; i < n; i++)$ 2  $X[i]$  +=  $Y[i]$ ;

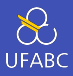

- Memória interacalada (*interleaved*)
	- ▶ Múltiplos bancos de memória que podem ser acessados de maneira quase que independente
	- ▶ Distribuem os elementos de um vetor entre diversos bancos de memória o que diminui o tempo para carregar/armazenar diversos elementos
- *Strided memory access* e operações de *scatter* e *gather* por hardware
	- ▶ O programa acessa elementos de um vetor a intervalos fixos.

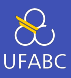

## ■ Rápidos

- Fáceis de se utilizar
- Compiladores modernos são capazes de extrair vetorização do código automaticamente
	- ▶ Também podem avisar sobre códigos que não puderam ser vetorizados e porquê!
- Alta banda de acesso à memória
- Usa todos os itens da linha do cache

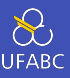

- Não são capazes de lidar com estruturas de dados irregulares tão bem quanto outras estruturas de hardware paralelas
- Tem um limite na sua capacidade de trabalhar com problemas cada vez maiores (limite de escalabilidade)

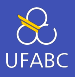

- APIs para geração de gráficos em tempo real usam pontos, linhas, triângulos, … para representar o estado de um objeto
- Um pipeline gráfico converte a representação interna em uma array de pixels que é enviada à tela
- Vários estágios do pipeline (chamados de shader functions) podem ser programados
	- ▶ Tipicamente isto não exige mais do que algumas linhas de código em C

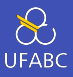

- Shader functions também são implicitamente paralelas uma vez que elas podem ser aplicadas a múltiplos elementos simultaneamente no stream gráfico
- GPUs tipicamente oferecem uma acelaração na execução pelo uso de paralelismo SIMD
	- ▶ Contudo a atual geração de GPUs não é, rigorosamente, um sistema SIMD puro

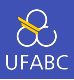

- Dá suporte a múltiplas linhas de execução de instruções simultâneas
- Consiste, tipicamente, de um conjunto de processadores (ou cores) totalmente independentes cada qual com a sua própria unidade de controle e ALU

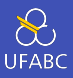

- Um conjunto de processadores autônomos conectados a um sistema de memória por uma rede de interconexão
- Cada processador pode acessar cada uma das posições de memória
- Os processadores se comunicam, tipicamente, implicitamente pelo acesso a estruturas de dados compartilhadas na memória

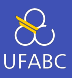

- Os sistemas com memória compartilhada mais comuns oferecem um ou mais processadores multicore
	- ▶ Um ou mais cores ou processadores em um único chip

## Sistema com memória compartilhada (2)

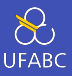

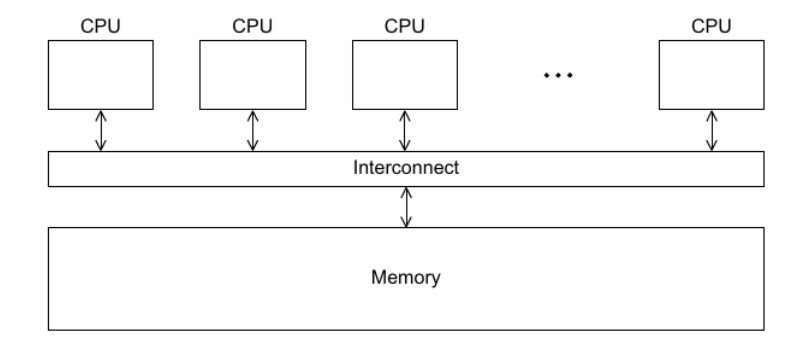

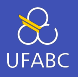

Uniform Memory Access - O tempo para acessar cada uma das posições de memória é sempre o mesmo, independentemente do core ou do endereço

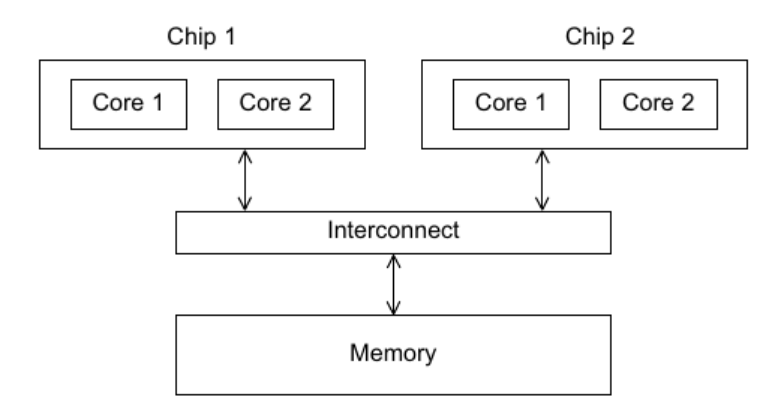

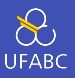

Non-Uniform Memory Access - O tempo de acesso pode variar entre cada um dos cores ou dependendo do endereço

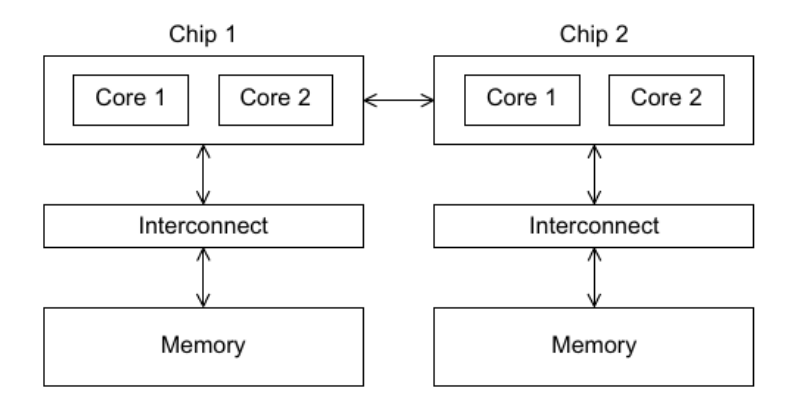
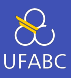

## ■ Clusters - Modelo mais popular

- ▶ Um conjunto de computadores comuns (com memória compartilhada)
- ▶ Conexão usando redes
- Nós/Nodos/Nodes de um cluster são cada uma das unidades computacionais ligadas por uma rede de interconexão
- Também chamados de sistemas híbridos

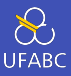

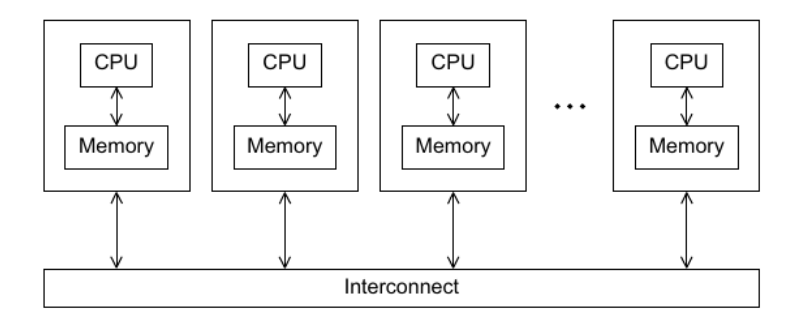

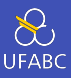

- Afetam o desempenho tanto de sistemas distribuídos quanto de memória compartilhada
- Duas categorias
	- ▶ Interconexões de memória compartilhada
	- ▶ Interconexões de memória distribuída

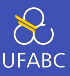

#### ■ Barramento / *Bus*

- ▶ Uma coleção de ligações (fios e cabos) paralelos em conjunto com um hardware que controla o acesso ao barramento
- ▶ As vias de conexão são compartilhadas entre os dispositivos conectados
- ▶ Conforme o número de dispositivos aumenta, também aumenta a contenção e, consequentemente, há uma diminuição no desempenho

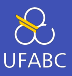

## ■ Interconexão chaveada / *Switched interconnect*

- ▶ Utiliza chaveadores (*switches*) para controlar o fluxo e o roteamento dos dados entre os dispositivos
- $\blacktriangleright$  Crossbar
	- Permite comunicação simultânea entre vários dispositivos diferentes
	- Mais rápido que barramentos
	- Contudo, o custo é mais elevado do que barramentos

Crossbar

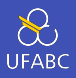

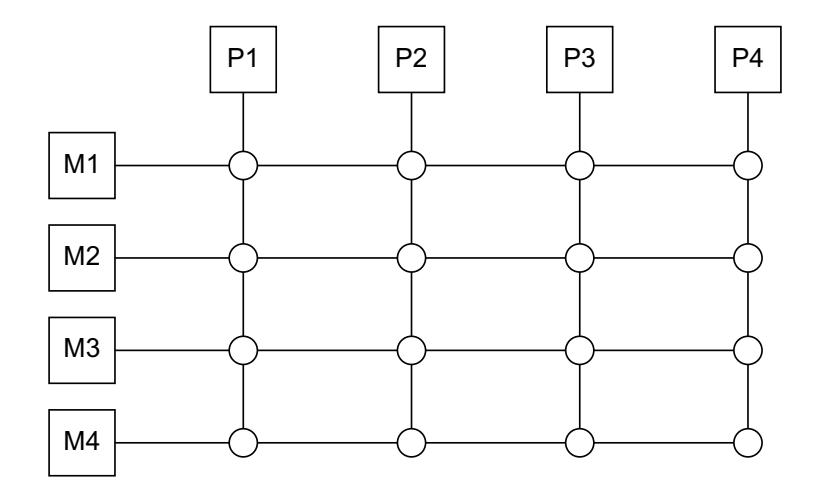

Crossbar conectando 4 processadores e 4 módulos de memória

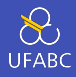

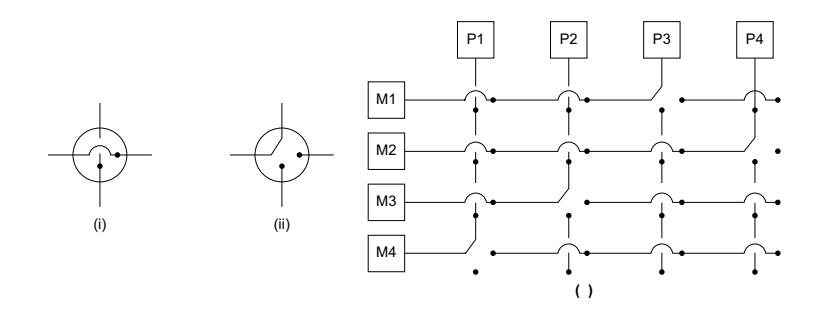

Acesso simultâneo à memória por vários processadores

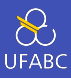

#### ■ Dois grupos

#### ▶ Interconexão direta

Cada switch é diretamente conectado a um par processador/memória e os switches são conectados uns aos outros

#### ▶ Interconexão indireta

Os switches podem não estar conectados diretamente a um processador

## Interconexão direta

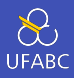

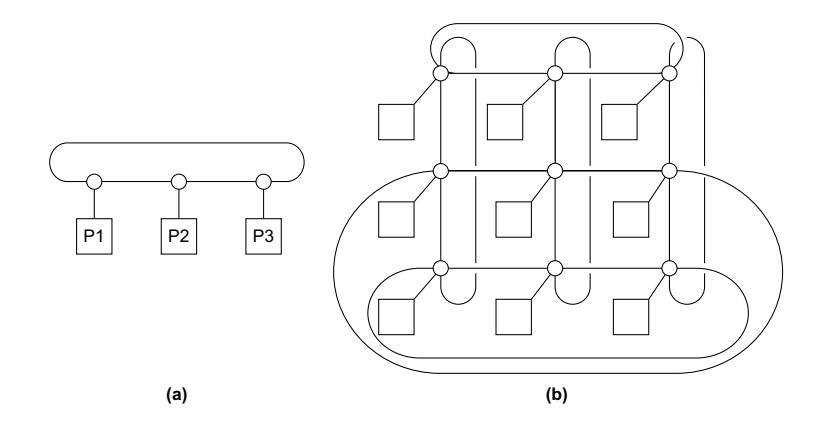

Conexão em (a) anel e (b) toroidal

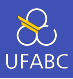

- Medida do "número de comunicações simultâneas"ou da conectividade
- Quantas comunicações podem ocorrer ao mesmo tempo através de cada parte?

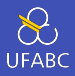

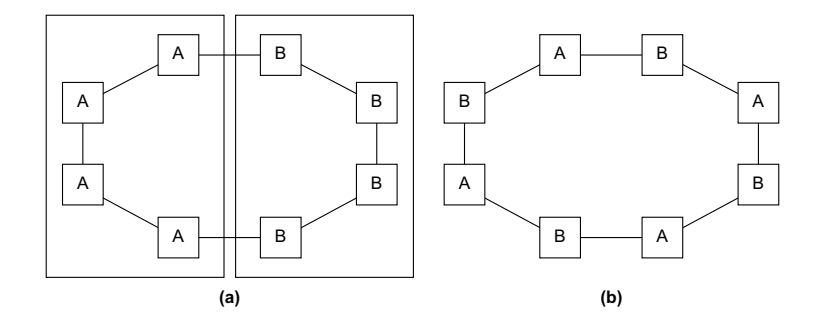

(a) 2 conexões (b) 4 conexões

# Bisseção de uma interconexão toroidal

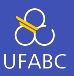

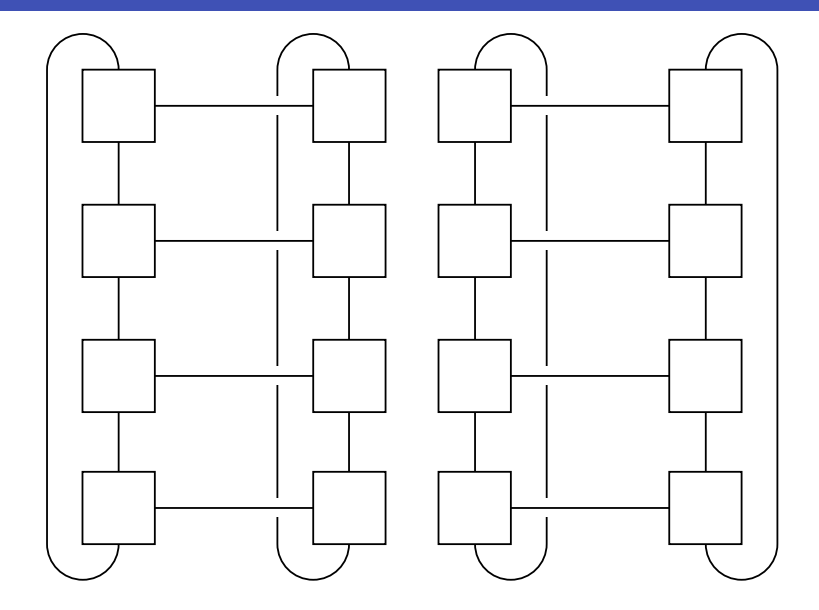

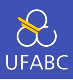

## ■ Largura de banda / *Bandwidth*

- $\blacktriangleright$  Taxa de transmissão de um link
- ▶ Normalmente dada em megabits ou megabytes por segundo
- Largura de banda da bisseção
	- ▶ Medida da qualidade da rede
	- ▶ Em vez de contar o número de links que juntam as duas metades, soma a largura de banda dos links

#### Rede completamente conexa

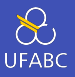

- Cada switch está conectado a todos os outros switches
- Impraticável para valores grandes de *p*

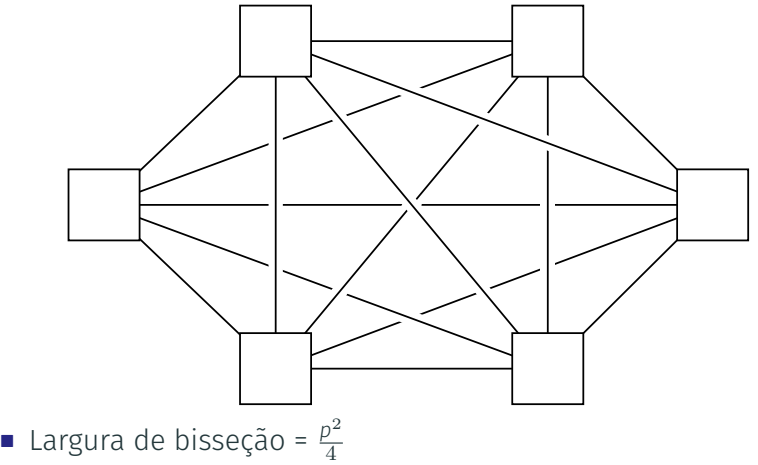

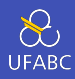

- Interconexão direta e altamente conectada
- Construída por indução
	- ▶ Um hipercubo unidimensional é um sistema completamente conectado com dois processadores
	- ▶ Um hipercubo bidimensional é construído a partir de dois hipercubos unidimensionais pela junção dos switches "correspondentes"
	- ▶ Da mesma maneira, um hipercubo tridimensional é um hipercubo construído a partir de dois hipercubos bidimensionais

Hipercubo

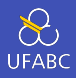

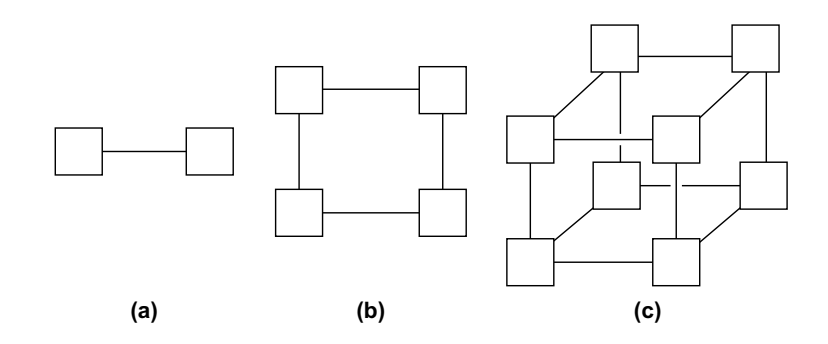

(a) 1D (b) 2D (c) 3D

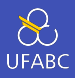

- Exemplos mais simples de redes de interconexão indiretas
	- $\blacktriangleright$  Crossbar
	- ▶ Omega Network
- Geralmente são mostradas como redes com links unidirecionais e com uma coleção de processadores, cada um deles com um link de entrada e outro de saída, e uma rede chaveada

# Uma rede indireta genérica

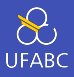

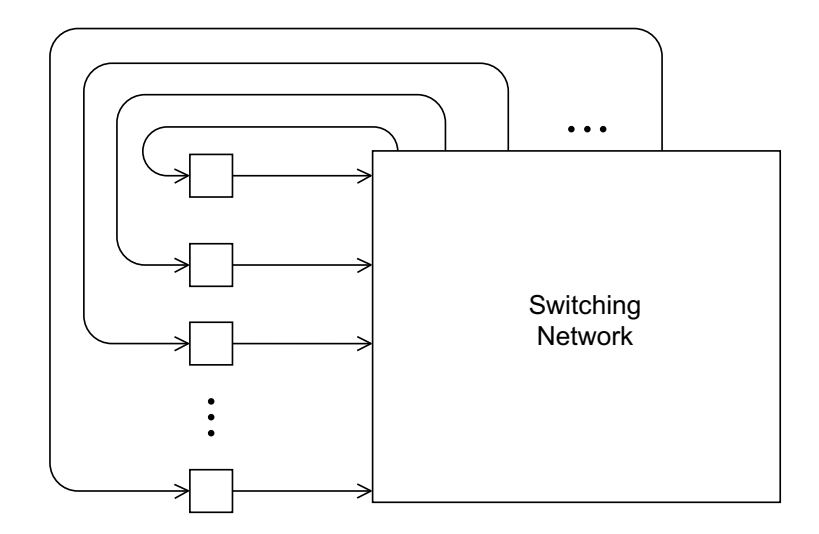

### Interconexão Crossbar para memória distribuída

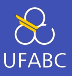

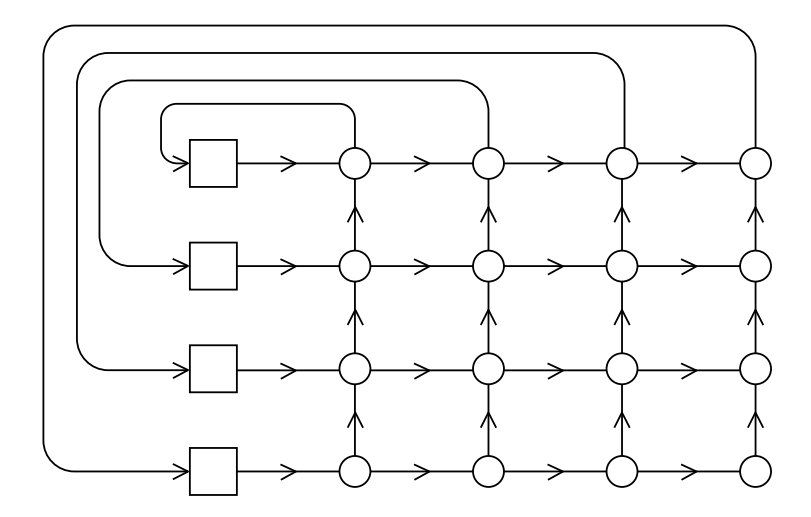

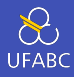

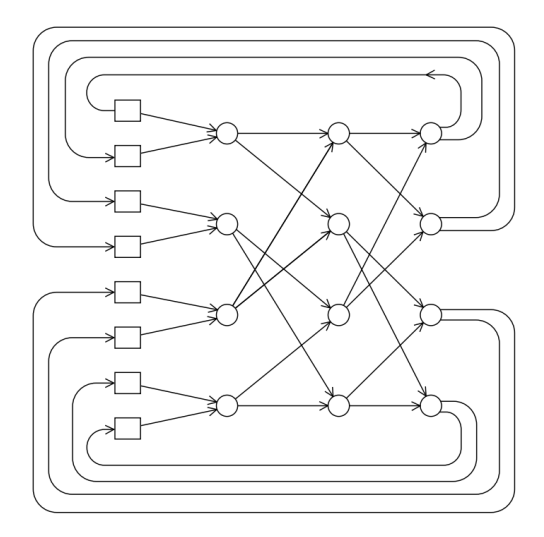

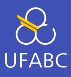

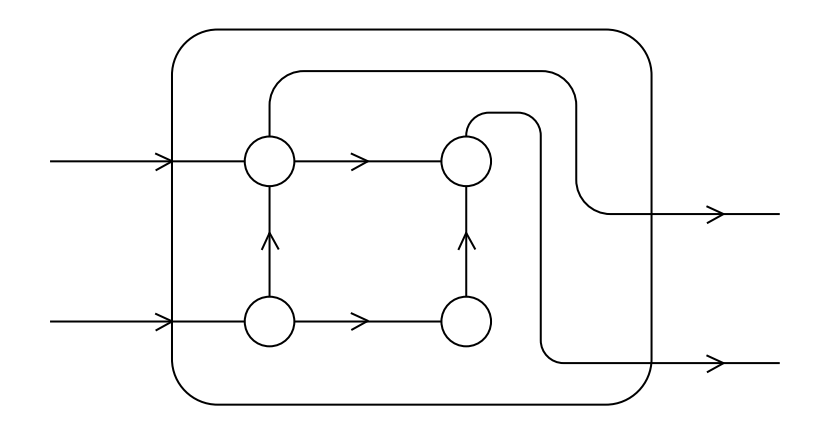

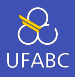

- Para toda troca de dados é importante sabermos quanto tempo que os dados alcancem o seu destino
- Latência O tempo que leva entre a origem começar a transmitir os dados e o destino começar a receber o primeiro byte
- Largura de banda A taxa pela qual o destinatário recebe os dados após ter começado a receber o primeiro byte

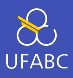

#### Tempo de transmissão

Tempo = Latência (s) + Tamanho (bytes) / Banda (bytes/s)

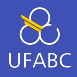

- Programadores não tem controle algum das caches
	- ▶ Conteúdo
	- ▶ Política de atualização

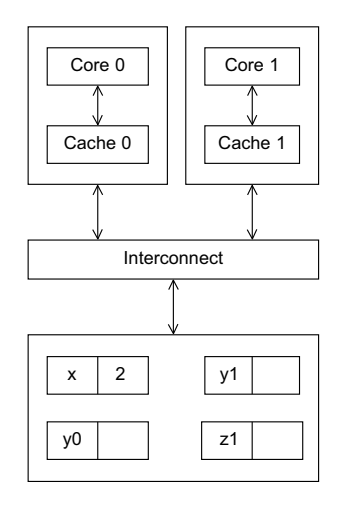

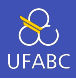

- Suponha:
	- ▶ y0 mantida privada pelo Core 0
	- ▶ y1 e z1 mantidas privadas pelo Core 1
	- ▶ x = 2; Variável compartilhada

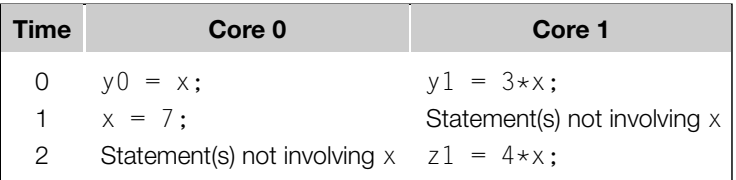

- y0 termina com 2
- y1 termina com 6
- z1 termina valendo?

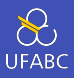

- Baseado no fato de que os cores compartilham o barramento
- Qualquer sinal transmitido no barramento pode ser "visto"por todos os cores
- Quando o Core 0 atualiza a sua cópia de x armazenada em sua cache, ele também avisa (*broadcast*) esta informação no bus
- Se o Core 1 estiver "escutando"/"snooping"o barramento, ele percebe que x foi atualizado e marca a sua cópia local como inválida

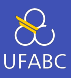

- Usa uma estrutura de dados chamada diretório que armazena o status de cada uma das linhas de cache
- Quando uma variável é atualizada, o diretório é consultado e os controladores de cache dos cores que tiverem uma cópia daquela variável em seus caches têm as suas linhas invalidadas

Software paralelo

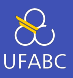

- Mudança na abordagem comum até o início dos anos 2000
	- $\triangleright$  Compiladores e software vão ter que por a mão na massa
- De agora em diante
	- ▶ Em programas de memória compartilhada
		- **·** Inicie um único processo e várias threads
		- **•** Threads cuidam das tarefas
	- ▶ Em programas de memória distribuída
		- **·** Inicie vários processos
		- **•** Processos cuidam das tarefas

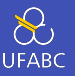

■ Um programa SPMD consiste em um executável único que pode se comportar de maneira diferente (como se fossem múltiplos programas) através do uso de condicionais

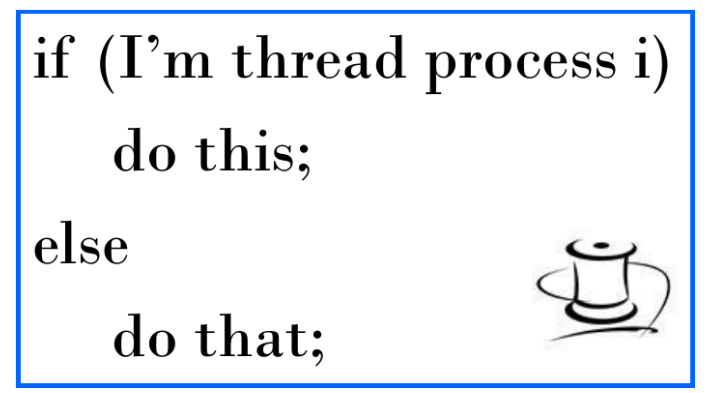

- **1** Divida o trabalho entre os processos/threads
	- ▶ De modo que cada processo/thread receba aproximadamente o mesmo tanto de trabalho
	- ▶ E de modo que a comunicação seja minimizada
- 2 Organize o código para que os processos/threads se sincronizem
- 3 Organize o código para que os processos/threads se comuniquem

double  $x[n], y[n];$ . . . for  $(i = 0; i < n; i++)$  $x[i] += v[i];$ 

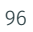

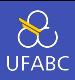

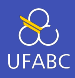

## ■ Threads dinâmicos

- ▶ Thread principal (*master*, *main*) espera por trabalho, cria novos threads, espera a sua conclusão, finaliza
- ▶ Uso eficiente dos recursos, contudo criar e descartar threads é custoso
- Threads estáticos
	- ▶ *Pool* de threads Threads são criados e colocados para trabalhar, mas não são descartados até o final da execução
	- ▶ Melhor desempenho, mas pode ser uma fonte de desperdício de recursos

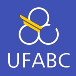

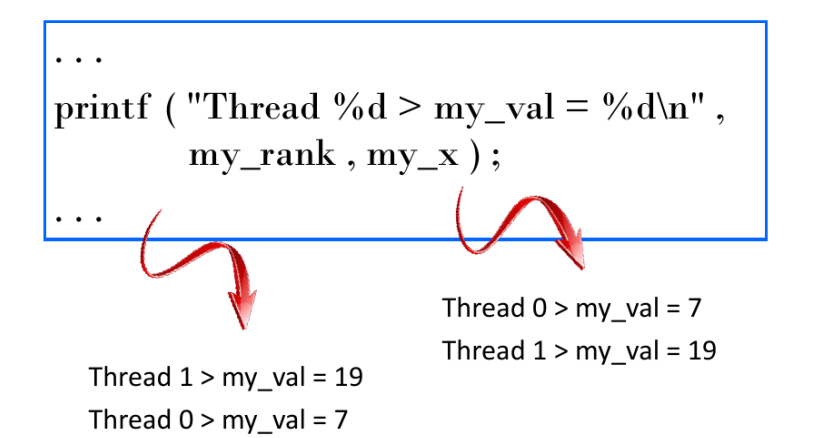

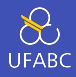

#### <sup>1</sup> my\_val = Compute\_val(my\_rank);

 $2 \times + = my_val;$ 

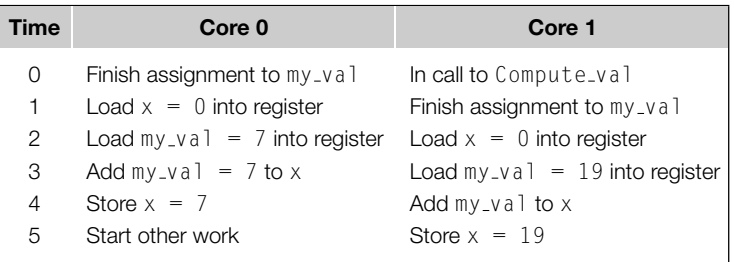

## Não-determinismo

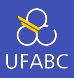

- Condições de corrida (*race condition*)
- Seção crítica
- Exclusão mútua
- Trava de exclusão mútua (*mutual exclusion lock*, *mutex*)

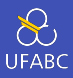

```
1 my val = Compute val(my rank);
2 if (my\_rank == 1)3 while (!ok_for_1); /* Busy−wait loop */
4 x += my val ; /* Critical section */
5 if (my rank == 0)
6 ok for 1 = true; /* Let thread 1 update x */
```
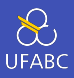

```
1 char message [100];
2 ...
3 my rank = Get rank();
4 if (my_rank == 1) {
5 sprintf( message , "Greetings from process 1");
6 Send(message, MSG CHAR, 100, 0);
7 \} else if (my rank == 0) {
8 Receive(message, MSG CHAR, 100, 1);
9 printf("Process 0 > Received: %s\n", message);
10 }
```
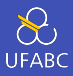

```
1 shared int n = ...;2 shared double x[n], v[n];
3 private int i, my first element, my last element;
4 my first element = ...;
5 my last element = ...;
6 /* Initialize x and y */7 ...
8 for (i = my first element; i <= my last element; i++)
9 x [i] += y[i];
```
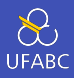

- Em um programa com memória distribuída, apenas o processo 0 vai acessar a stdin
- Em um programa com memória compartilhada, apenas o thread principal vai acessar a stdin
- Em ambos os casos, todos os processos/threads podem acessar a stdout e a stderr

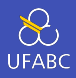

- Contudo, devido ao não-determinismo da ordem da saída para stdout tipicamente restringe-se o uso do stdout da mesma maneira que fazemos para a stdin
	- ▶ Exceção notável: depuração de código
- Saída de depuração deve sempre incluir o número do processo/thread para permitir identificação do gerador da mensagem

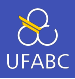

- Apenas um processo deve tentar acessar um arquivo por vez (excluindo-se stdin, stdout e stderr)
- Por exemplo, cada processo/thread pode abrir seu próprio arquivo de modo privado para leitura e escrita, mas dois processos distintos deveriam abrir o mesmo arquivo ao mesmo tempo

Desempenho

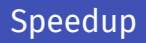

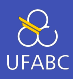

- Número de cores/processadores = *p*
- **Tempo de execução sequencial =**  $T_{\text{sequencial}}$
- **Tempo de execução paralelo =**  $T_{\text{parallelo}}$

$$
\text{Se } \mathcal{T}_{\text{paralelo}} = \frac{\mathcal{T}_{\text{sequencial}}}{p} \rightarrow \text{speedup linear}
$$

#### Qual é o tempo sequencial que deve ser usado?

- Melhor implementação sequencial?
- Implementação base da paralelização?

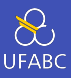

# $S = \frac{T_{\text{sequencial}}}{T}$ *T*paralelo

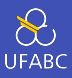

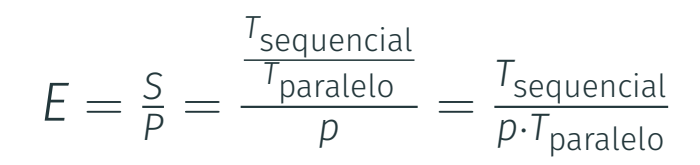

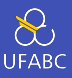

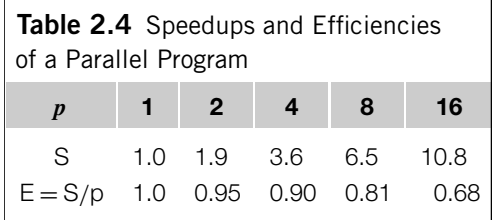

Speedup e eficiência de um programa paralelo (múltiplos tamanhos) **UFABC** 

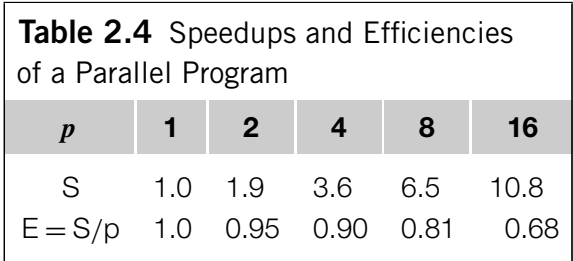

Speedup

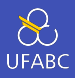

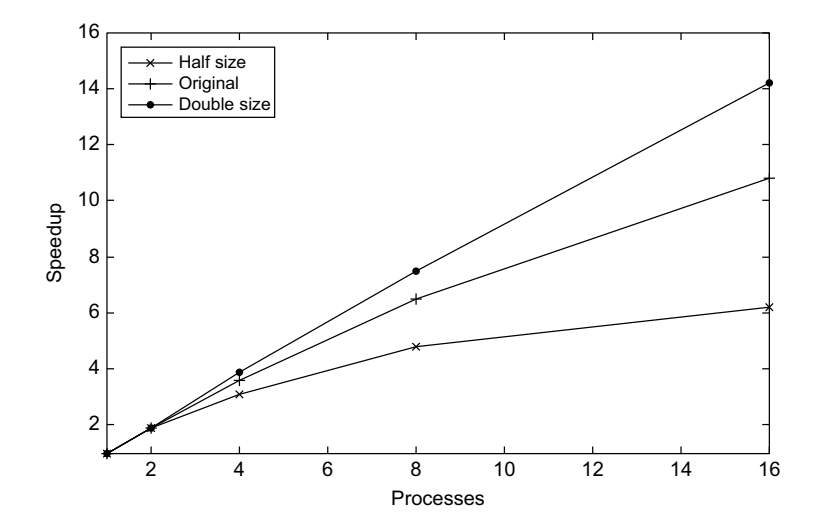

**Efficiency** 

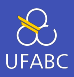

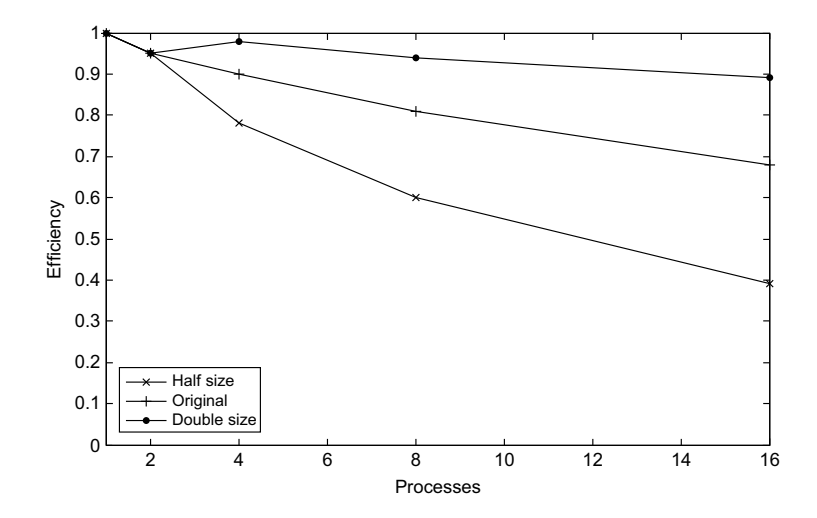

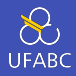

$$
T_{\text{parallelo}} = \frac{T_{\text{sequential}}}{p} + T_{\text{overhead}}
$$

- Um programa paralelo passa a ter overheads de comunicação, divisão do trabalho, controle para entrada em regiões críticas, ….
- São raríssimas as ocasiões onde é possível ter um speeup perfeitamente linear (ou superlinear)

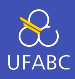

- Observação feita na década de 60 por Gene Amdahl
	- ▶ Mais tarde passou a ser conhecida como A lei de Amdahl
- Para explicar, pense em um exemplo:
	- $\blacktriangleright$   $\tau_{\text{sequencial}} = 20$
	- ▶ Parte paralelizável do programa 90%
- Qual é o speedup máximo (independentemente do número de processadores) que podemos alcançar?

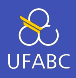

A menos que a totalidade de um programa sequencial possa ser paralelizado, o speedup máximo é limitado independentemente do número de cores disponíveis.

- No nosso exemplo o speedup máximo é 10×
- De modo geral, o speedup máximo é  $\frac{1}{r}$  onde *r* é a fração do programa que não é paralelizável
- E agora, jogamos a toalha?

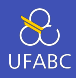

A realidade dos programas paralelos não é tão sombria. Quanto maior o problema menor a parte sequencial (proporcionalmente, ou seja *r →* 0)

- Há milhares de exemplos de problemas com speedups altíssimos usados todos os dias
- Nem sempre um speedup de 10 ou 20 é pouco, ainda mais se o esforço para a paralelização for pequeno

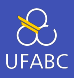

■ De maneira informal dizemos que um problema (ou a sua solução) é escalável (*scalable*), se é possível tratar problemas cada vez maiores

▶ Porém aqui precisaremos de uma definição mais precisa.

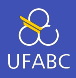

- Suponha que rodamos a solução para um problema com um determinado número de processos e tamanho de entrada e obtemos uma eficiência *E*
- Suponha também que aumentemos o número de processos

Dizemos que o problema é escalável se é possível achar um aumento correspondente no tamanho da entrada de modo que a eficiência *E* permaneça constante.

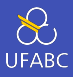

## Suponha que

- $\blacksquare$   $\mathcal{T}_{\text{sequential}} = n$
- $\blacksquare$   $\mathcal{T}_{\text{parallelo}} = \frac{n}{p} + 1$

Este problema é escalável?

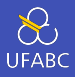

$$
E = \frac{n}{p(\frac{n}{p}+1)} = \frac{n}{n+p}
$$

- Para verificar se o problema é escalável, vamos aumentar o tamanho do problema em um fator de *k*
- Precisamos encontrar *x* tal que *E* permaneça constante

Então

$$
E = \frac{n}{n+p} = \frac{xn}{xn+kp}
$$

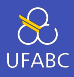

## $E = \frac{n}{n+p} = \frac{x}{n+p}$ *xn*+*kp*

Tomando  $x = k$  temos:

$$
\frac{xn}{xn+kp} = \frac{kn}{kn+kp} = \frac{n}{n+p} = E
$$

O problema é escalável.

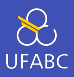

#### Escalabilidade forte

A eficiência é mantida à medida que *p* cresce sem um aumento no tamanho do problema.

#### Escalabilidade fraca

A eficiência é mantida à medida que *p* cresce quando também há um aumento proporcional do tamanho do problema.

Qual é o caso do nosso exemplo?

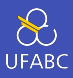

### ■ O que medir?

- ▶ Tempo de processamento
	- Descarta o tempo de carga, por exemplo?
	- E quanto ao tempo de E/S?
- ▶ Tempo de comunicação
- ▶ Tempo de parede (*wall-clock time*)
- Como apresentar as medidas?
	- ▶ Média
	- ▶ Mediana
	- $\blacktriangleright$  Máximo
	- $\blacktriangleright$  Mínimo

## Medindo o tempo

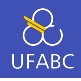

```
double start, finish;
. . .
start = Getcurrent_time():
/∗ Code that we want to time ∗/
. . .
finish = Get-current_time():
printf("The elapsed time = %e seconds\n", finish−start);
```
- Função "teórica"
- Funções reais: MPI\_Wtime, omp\_get\_wtime

Na verdade é preciso cuidar de muitos detalhes como:

- Variabilidade
- Resolução

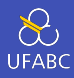

E no caso de programas paralelos?

```
private double start, finish;
. . .
start = Get-current_time():
/∗ Code that we want to time ∗/
. . .
finish = Get-current_time():
printf("The elapsed time = %e seconds\n", finish−start);
```
## Medindo o tempo

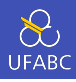

```
shared double global elapsed;
private double my start, my finish, my elapsed;
. . . . .
/∗ Synchronize all processes/threads ∗/
Barrier();
my\_start = Get\_current\_time();
/∗ Code that we want to time ∗/
. . .
my\_finish = Get\_current\_time();
my_elapsed = my_finish - my_start;
/∗ Find the max across all processes/threads ∗/
qlobal_elapsed = Global_max(my_elapsed);
if (my\_rank == 0)
   printf("The elapsed time = %e seconds\n", global_elapsed);
```
É comum o uso de barreiras (*barriers*) em programas paralelos quando precisamos que todas as linhas de execução estejam no mesmo ponto.

Design de programas paralelos

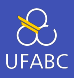

- Precisamos dividir o trabalho em tarefas menores e aproximadamente do mesmo tamanho
- Precisamos minimizar a comunicação

Ian Foster sistematizou estas diretrizes no que ficou conhecido como Metodologia de Foster

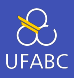

- **1 Particionamento -** dividir a computação e os dados sobre os quais devemos trabalhar em pequenas tarefas. O foco principal deve ser em identificar tarefas que podem ser executadas em paralelo.
- 2 Comunicação determinar o que precisa ser comunicado entre as tarefas identificadas no passo anterior

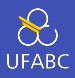

- 3 Aglomeração/Agregação combinar as tarefas e as comunicações identificadas no primeiro passo em tarefas maiores. Por exemplo, se a tarefa A só pode executar depois de B, pode fazer sentido agregá-las em uma única tarefa maior.
- 4 Mapeamento atribuir as tarefas compostas no passo 3 para processos/threads. Isto deve ser feito de maneira a minimizar a comunicação e de modo a equilibrar a quantidade de tarefas para cada trabalhador.

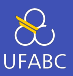

■ 1.3, 2.9, 0.4, 0.3, 1.3, 4.4, 1.7, 0.4, 3.2, 0.3, 4.9, 2.4, 3.1, 4.4, 3.9, 0.4, 4.2, 4.5, 4.9, 0.9

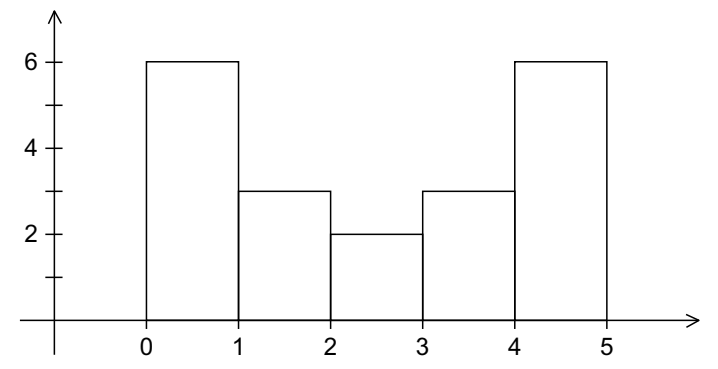

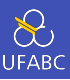

- **1** O número de medidas: data count
- <sup>2</sup> Um vetor de data count floats: data
- 3 O valor mínimo para a *bin* contendo os menores valores: min\_meas
- 4 O valor máximo para a *bin* contendo os maiores valores: max\_meas
- **5** O número de bins: bin count

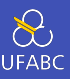

## 1 bin maxes: um vetor de bin count floats 2 bin\_coutns: um vetor de bin\_count ints

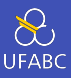

Um *hotspot* é um trecho "quente" do código, ou seja, um trecho que gasta boa parte do tempo total de processamento.

```
for (i = 0; i < data_count; i++) {
   bin = Find\_bin(data[i], bin\_maxes, bin\_count, min\_meas);bin counts[bin]++;
}
```
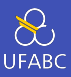

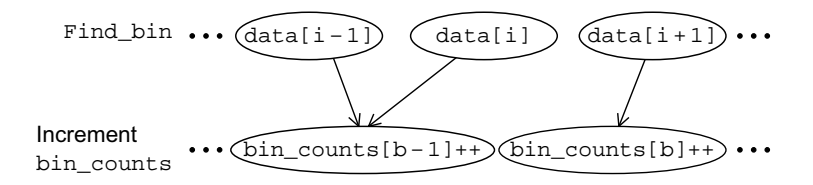
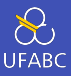

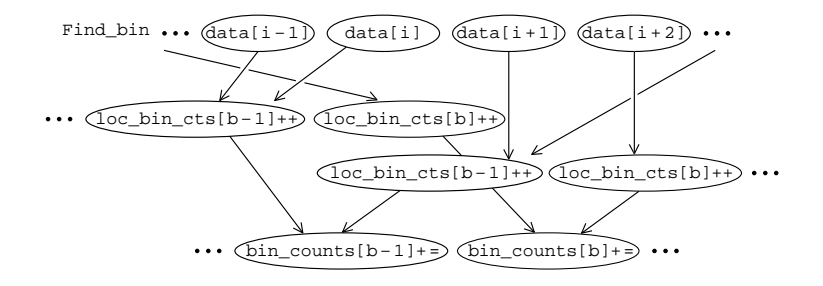

## Adicionando os vetores locais

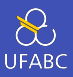

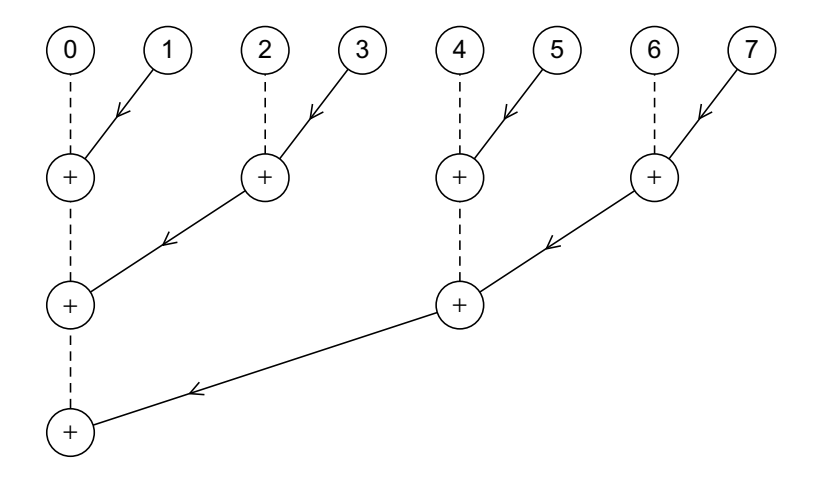